Информация о владельце: МИНИСТЕРСТВО ТРАНСПОРТА РОССИЙСКОЙ ФЕДЕРАЦИИ федеральное государственное бюджетное образовательное учреждение высшего образования **САМАРСКИЙ ГОСУДАРСТВЕННЫЙ УНИВЕРСИТЕТ ПУТЕЙ СООБЩЕНИЯ (СамГУПС)** ФИО: Гаранин Максим Ал**федера ЛЬНОЕ АГ</mark>ЕНТСТВО ЖЕЛЕЗНОДОРОЖНОГО ТРАНСПОРТА** Документ подписан простой электронной подписью Должность: Ректор Дата подписания: 13.06.2023 10:12:16 Уникальный программный ключ: 7708e3a47e66a8ee02711b298d7c78bd1e40bf88

## **Производственная практика (технологическая (проектно-технологическая) практика)**

## рабочая программа практики

Направление подготовки 09.03.03 Прикладная информатика Направленность (профиль) Управление цифровой инфраструктурой организации

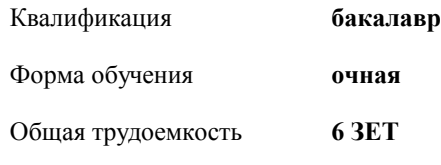

зачеты с оценкой 4 Виды контроля в семестрах:

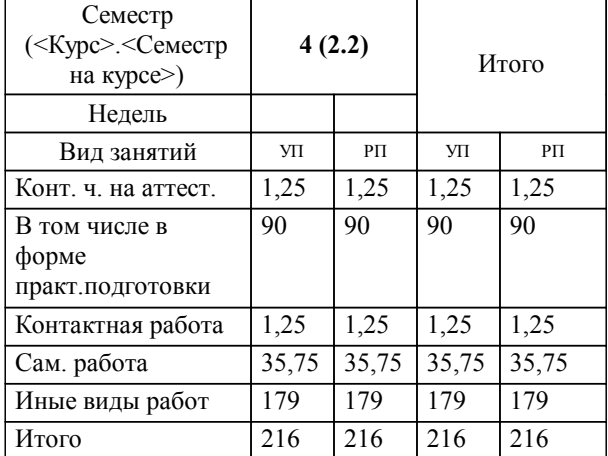

## **Распределение часов дисциплины по семестрам**

Программу составил(и): *д.п.н., доцент, Горбатов С.В.*

**Производственная практика (технологическая (проектно-технологическая) практика)** Рабочая программа практики

разработана в соответствии с ФГОС ВО:

Федеральный государственный образовательный стандарт высшего образования - бакалавриат по направлению подготовки 09.03.03 Прикладная информатика (приказ Минобрнауки России от 19.09.2017 г. № 922)

составлена на основании учебного плана: 09.03.03-23-1-

Направление подготовки 09.03.03 Прикладная информатика Направленность (профиль) Управление цифровой ПИб.plm.plx инфраструктурой организации

**Цифровые технологии** Рабочая программа практики одобрена на заседании кафедры

Зав. кафедрой Горбатов С.В.

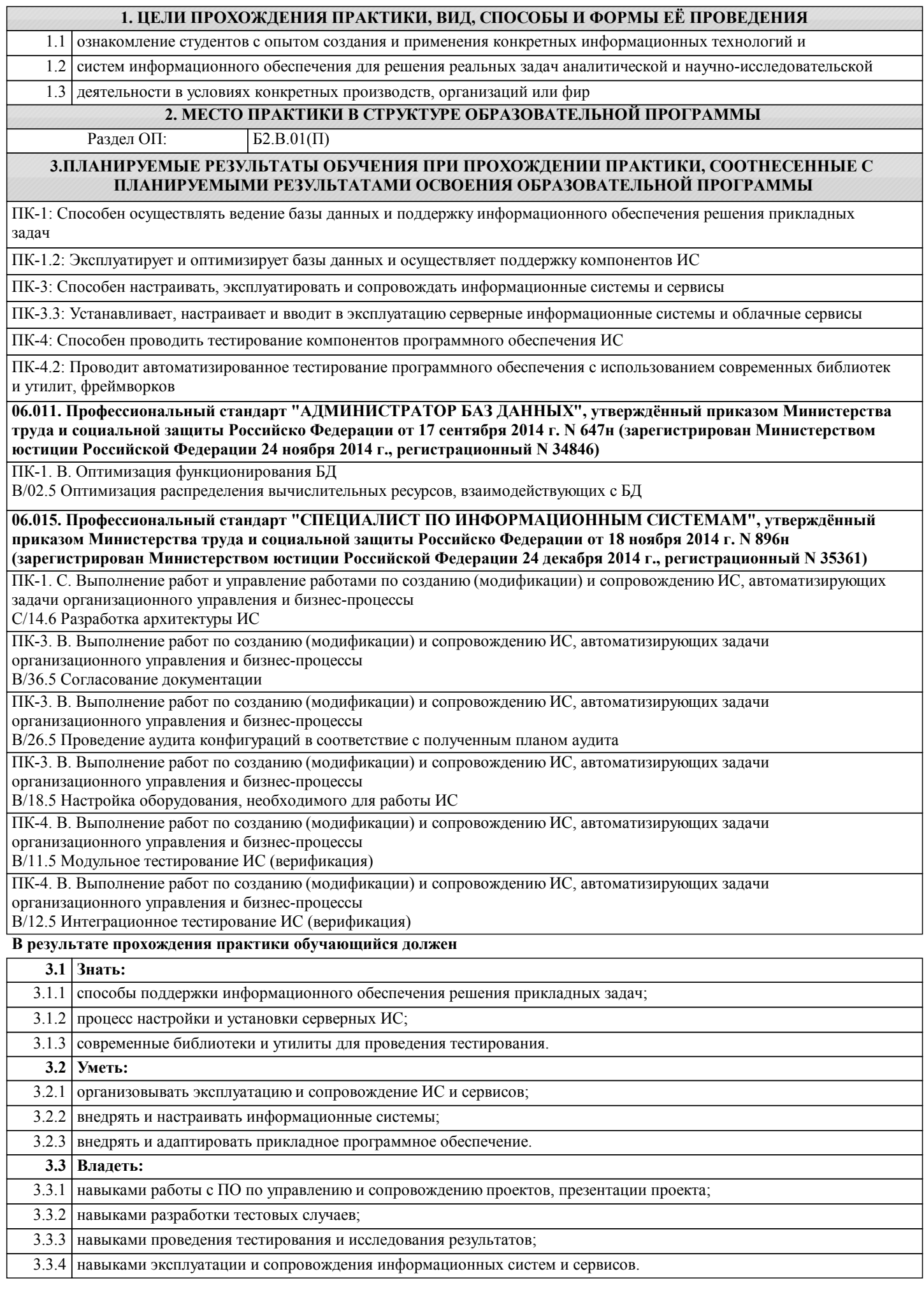

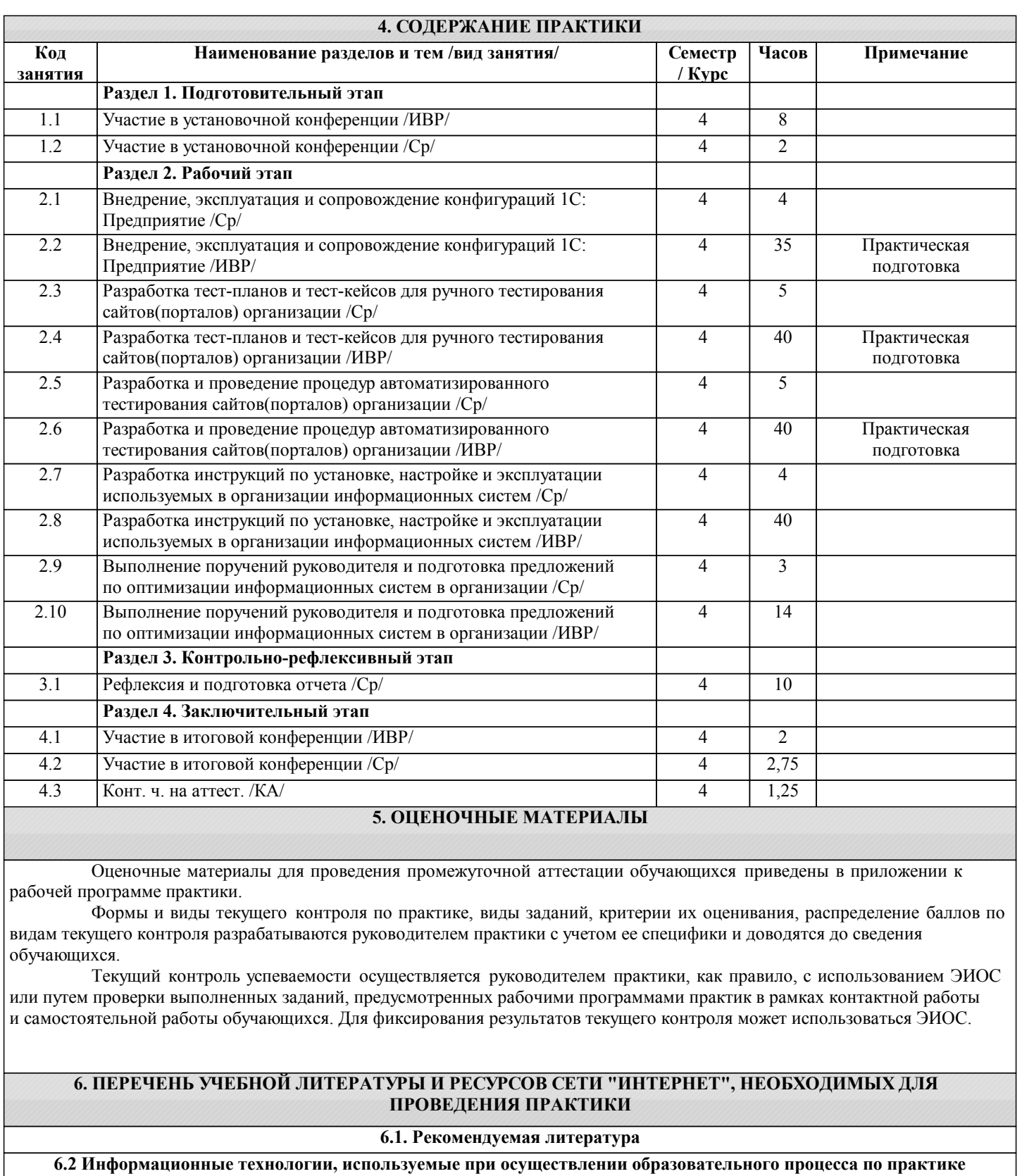

**6.2.1 Перечень лицензионного и свободно распространяемого программного обеспечения**

6.2.1.1 Microsoft Office 365 Pro Plus - subscription license (12 month) (Пакет программ Word, Excel, Access, PowerPoint, Outlook, OneNote, Publisher, Skype for Business, OneDrive, SharePoint Online)

6.2.1.2 Microsoft Windows 10 Education

6.2.1.3 Microsoft Windows 7/8.1 Professional

6.2.1.4 Сервисы ЭИОС СамГУПС

6.2.1.5 Python

**6.2.2 Перечень профессиональных баз данных и информационных справочных систем**

6.2.2.1 СПС «ГАРАНТ-Аналитик»

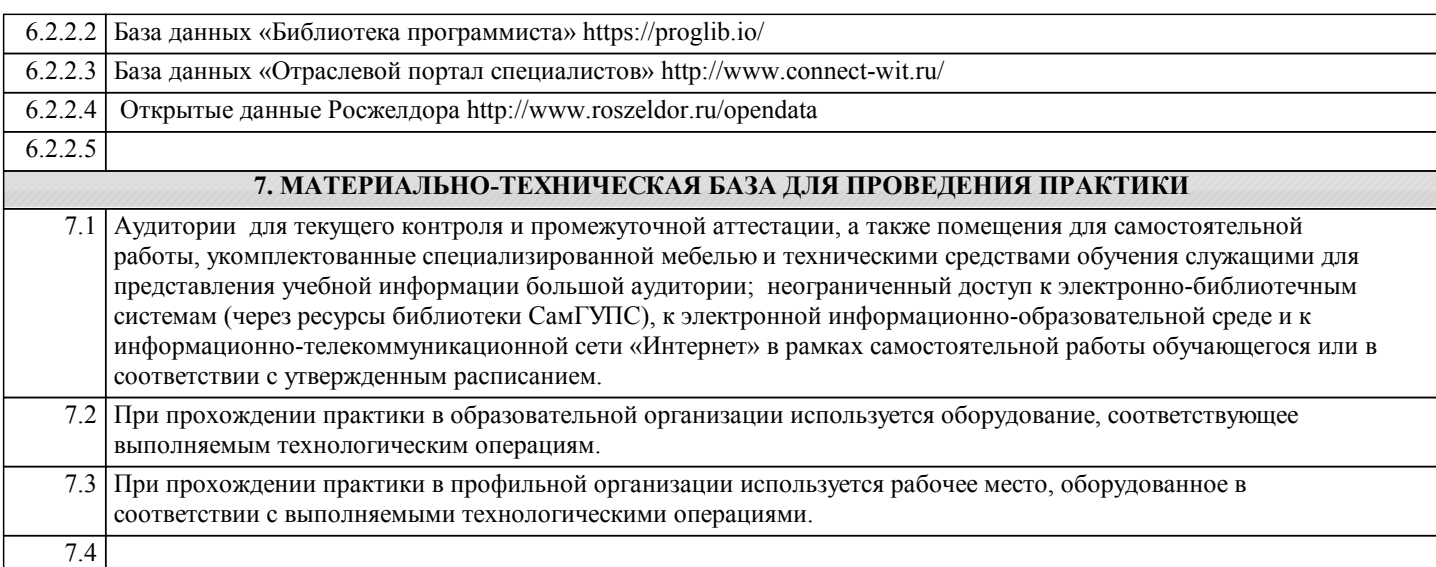